## **Demandes**

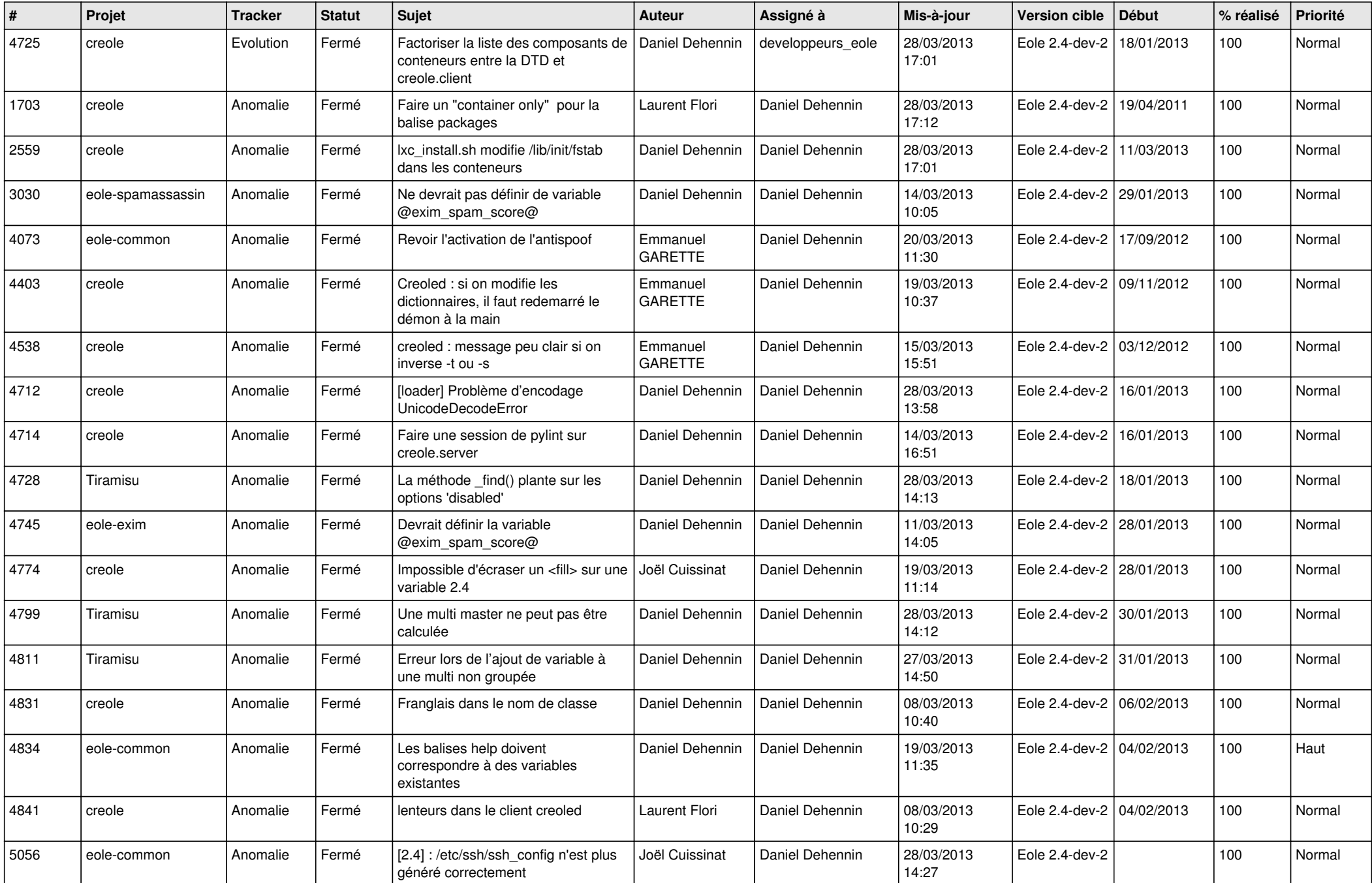

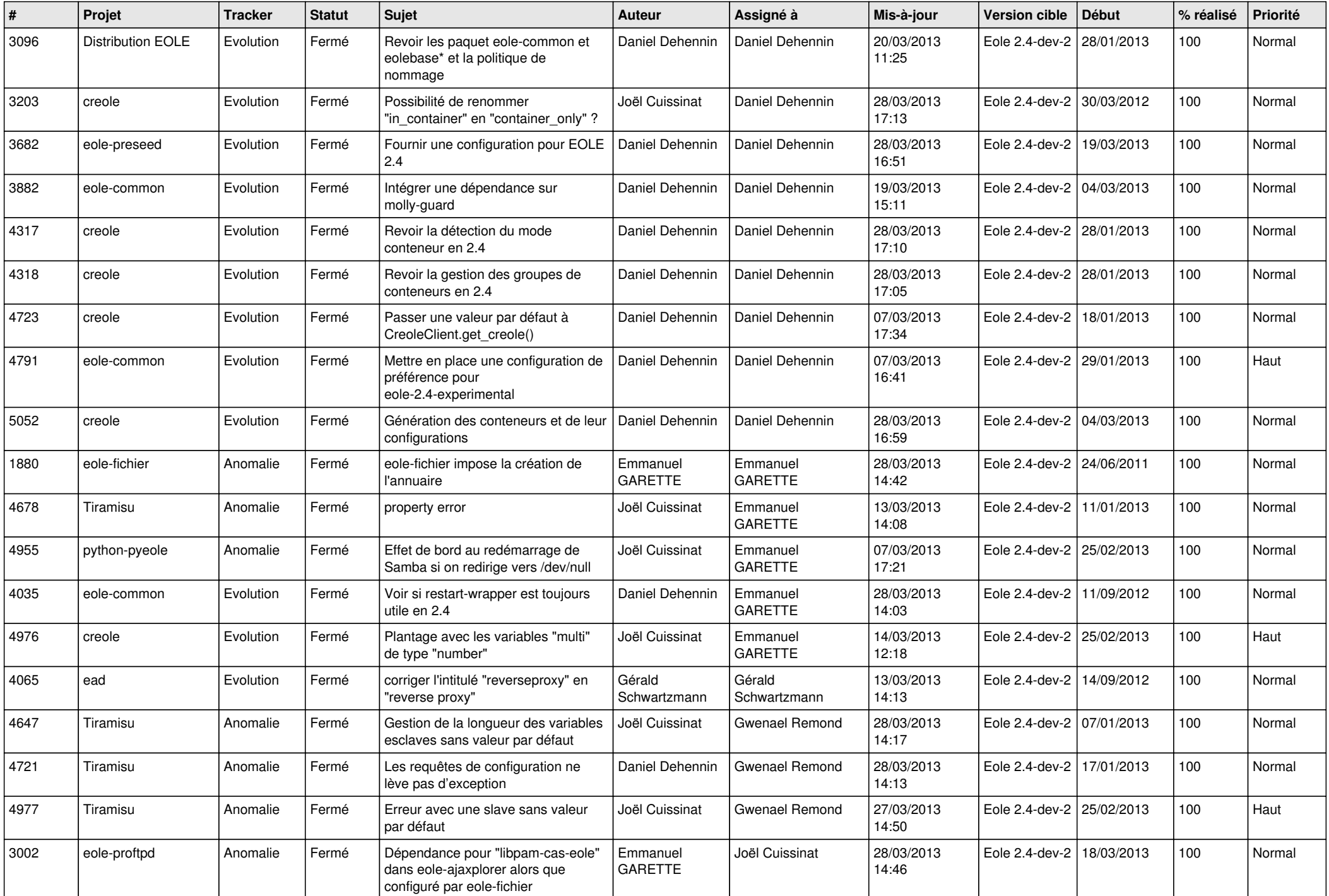

![](_page_2_Picture_634.jpeg)

![](_page_3_Picture_520.jpeg)